## EHR Patient Report Instructions: Medent

Reports in Medent EHR can be used to identify appropriate patients within the practice panel not at treatment goal. These reports enable the practice to analyze clinical data about their patients based on specific information, such as: Diagnosis, Lab results, Medications.

The following instructions provide information on how to run reports of all patients with an A1C >9% and with established cardiovascular disease. For additional questions, please reach out to your EHR vendor for technical support.

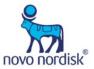

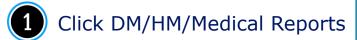

2 Click DM/HM Reports

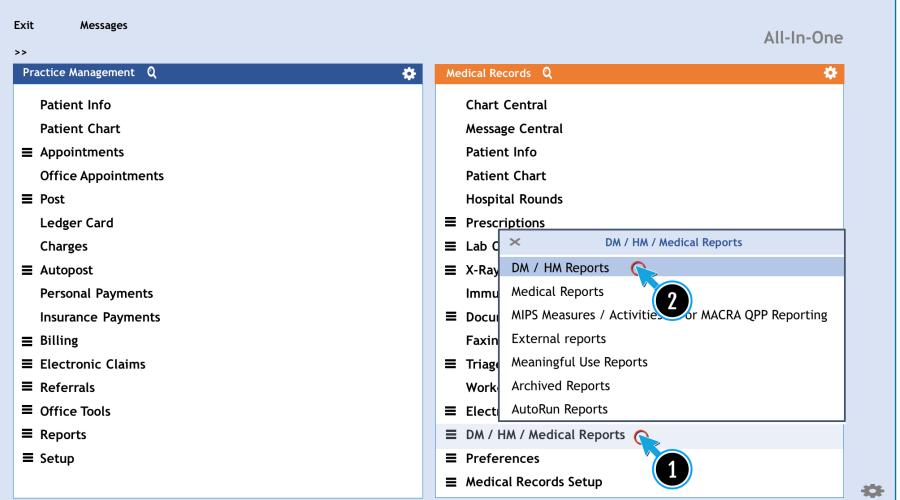

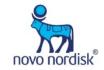

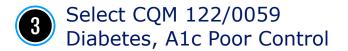

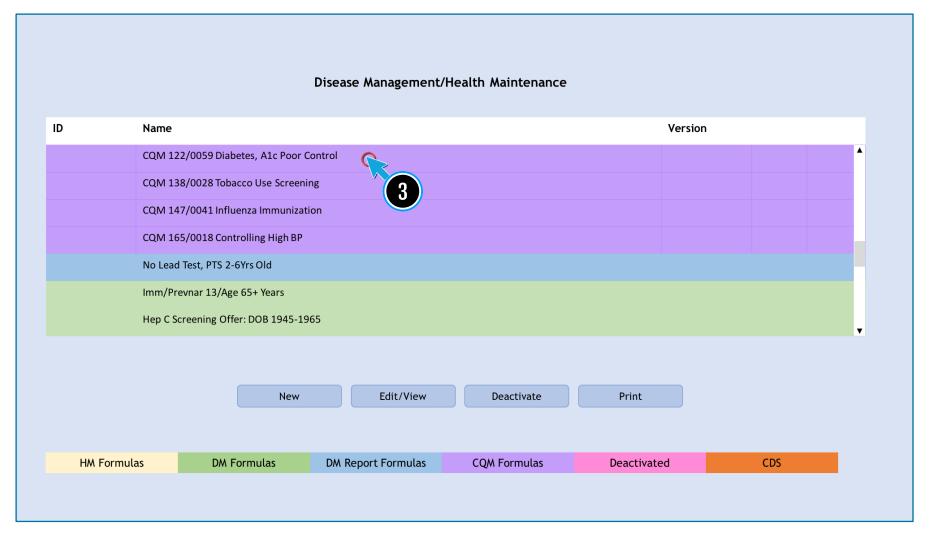

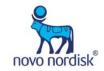

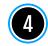

Contact Medent to make a report available if the report is not currently available in the DM Reports menu

## **Contact Medent DM Support**

E-Mail/Website: Go to Help and Video Tutorials > <u>MEDENT Support</u>. Fill out the form and submit.

Note: To help speed up the completion of the support request form, users can enable the Auto Complete feature in IE. To do so, open Internet Explorer > Tools > Internet Options > Content tab. Click the AutoComplete button, and make sure Forms is checked. Then click OK > OK. Enabling this option should automatically fill in the office's contact information in the support request form every time.

Phone: (315) 255-0900 / (315) 255-1751

•Fax: (315) 255-0416

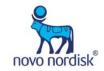

- Consider examples of ICD-10 codes related to CVD found on the final page when requesting a report from Medent
- Contact Medent to make a report available if the report is not currently available in the DM Reports menu

## **Contact Medent DM Support**

E-Mail/Website: Go to Help and Video Tutorials > <u>MEDENT Support</u>. Fill out the form and submit.

Note: To help speed up the completion of the support request form, users can enable the Auto Complete feature in IE. To do so, open Internet Explorer > Tools > Internet Options > Content tab. Click the AutoComplete button, and make sure Forms is checked. Then click OK > OK. Enabling this option should automatically fill in the office's contact information in the support request form every time.

•Phone: (315) 255-0900 / (315) 255-1751

•Fax: (315) 255-0416

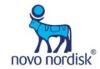

## Examples of ICD-10 codes related to CVD

| I20.0 Unstable angina                                                |                                                                  |
|----------------------------------------------------------------------|------------------------------------------------------------------|
| I21.0 ST elevation (STEMI) myocardial infarction of anterior wall    | I46.2 Cardiac arrest due to underlying condition                 |
| I21.1 ST elevation (STEMI) myocardial infarction of inferior wall    | I46.8 Cardiac arrest due to other underlying condition           |
| I21.2 ST elevation (STEMI) myocardial infarction of other sites      | I46.9 Cardiac arrest, unspecified                                |
| I21.3 ST elevation (STEMI) myocardial infarction of unspecified site | I50 Heart Failure                                                |
| I21.4 Acute subendocardial myocardial infarction                     | I50.1 Left ventricular failure                                   |
| I22.0 Subsequent myocardial infarction of anterior wall              | 163.3 Cerebral infarction due to thrombosis of cerebral arteries |
| I22.1 Subsequent myocardial infarction of inferior wall              | 165.2 Occlusion and stenosis of carotid artery                   |
| I22.8 Subsequent myocardial infarction of other sites                | 166.0 Occlusion and stenosis of middle cerebral artery           |
| I25 Chronic ischemic heart disease                                   | I67.2 Cerebral atherosclerosis                                   |
| I25.1 Atherosclerotic heart disease of native coronary artery        | I70.0 Atherosclerosis of aorta                                   |
| I25.5 Ischemic cardiomyopathy                                        | I70.2 Atherosclerosis of native arteries of the extremities      |
| I25.6 Silent myocardial ischemia                                     | I71.1 Thoracic aortic aneurysm, ruptured                         |
| I42.0 Dilated cardiomyopathy                                         | I71.2 Thoracic aortic aneurysm, without rupture                  |

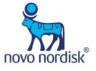